eVidyalaya Half Yearly Report

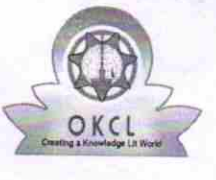

'rl

y.<br>Maria Este Department of School & Mass Education, Govt. of Odisha

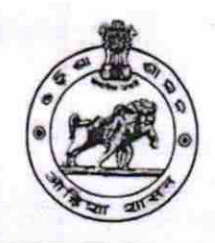

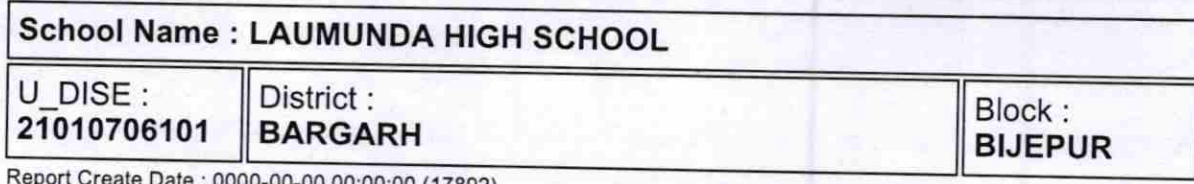

Reporr Create Date : OOO0-OO\_00 OO:OO:Oo (17892)

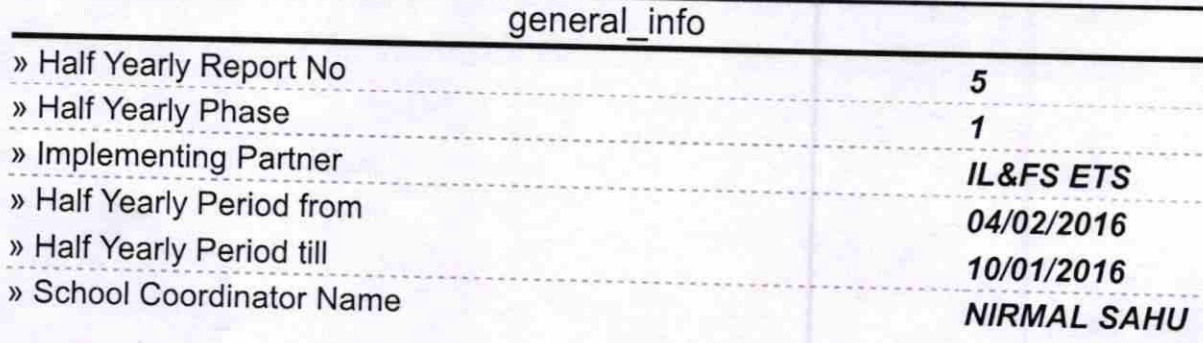

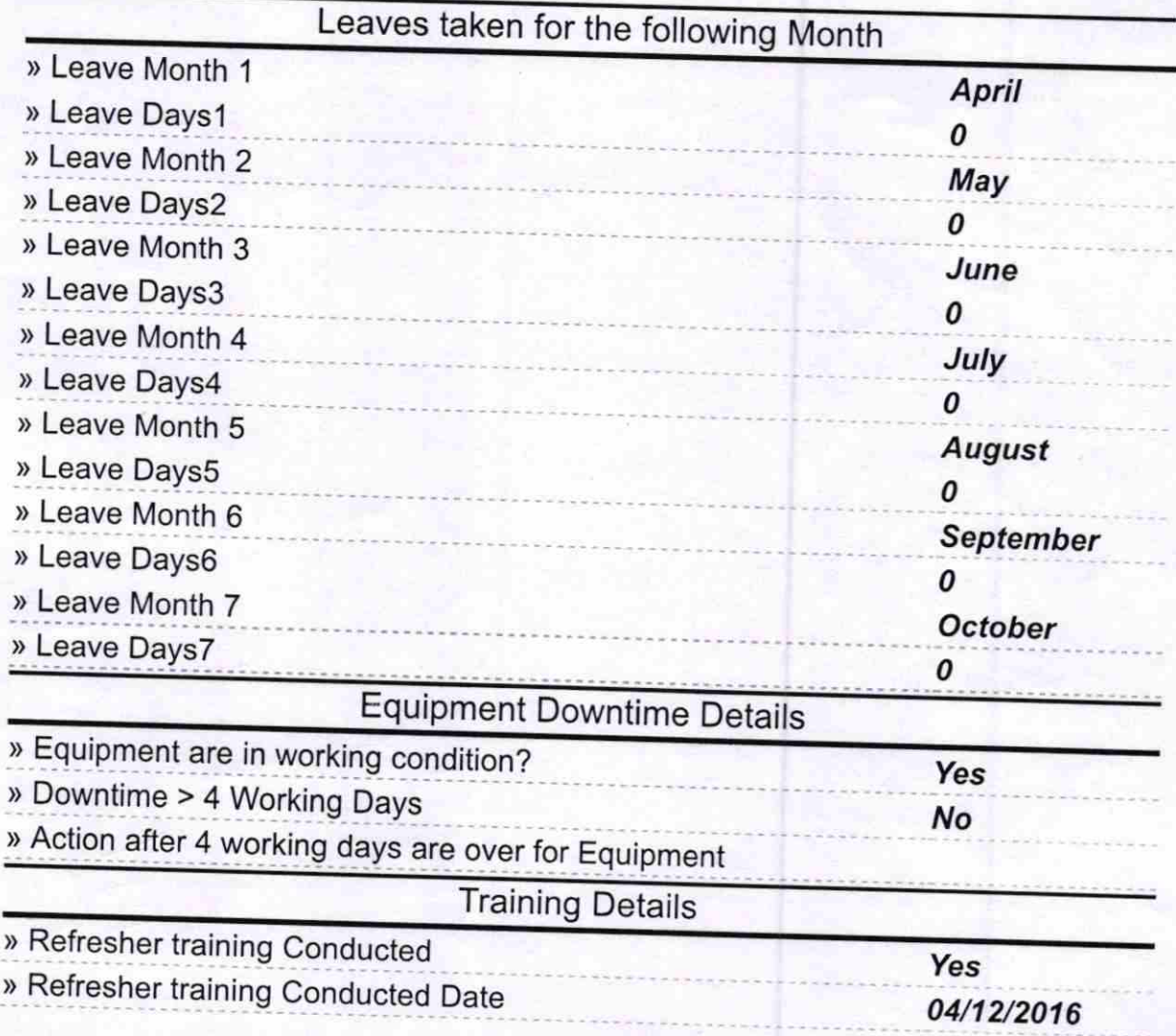

» If No; Date for next month

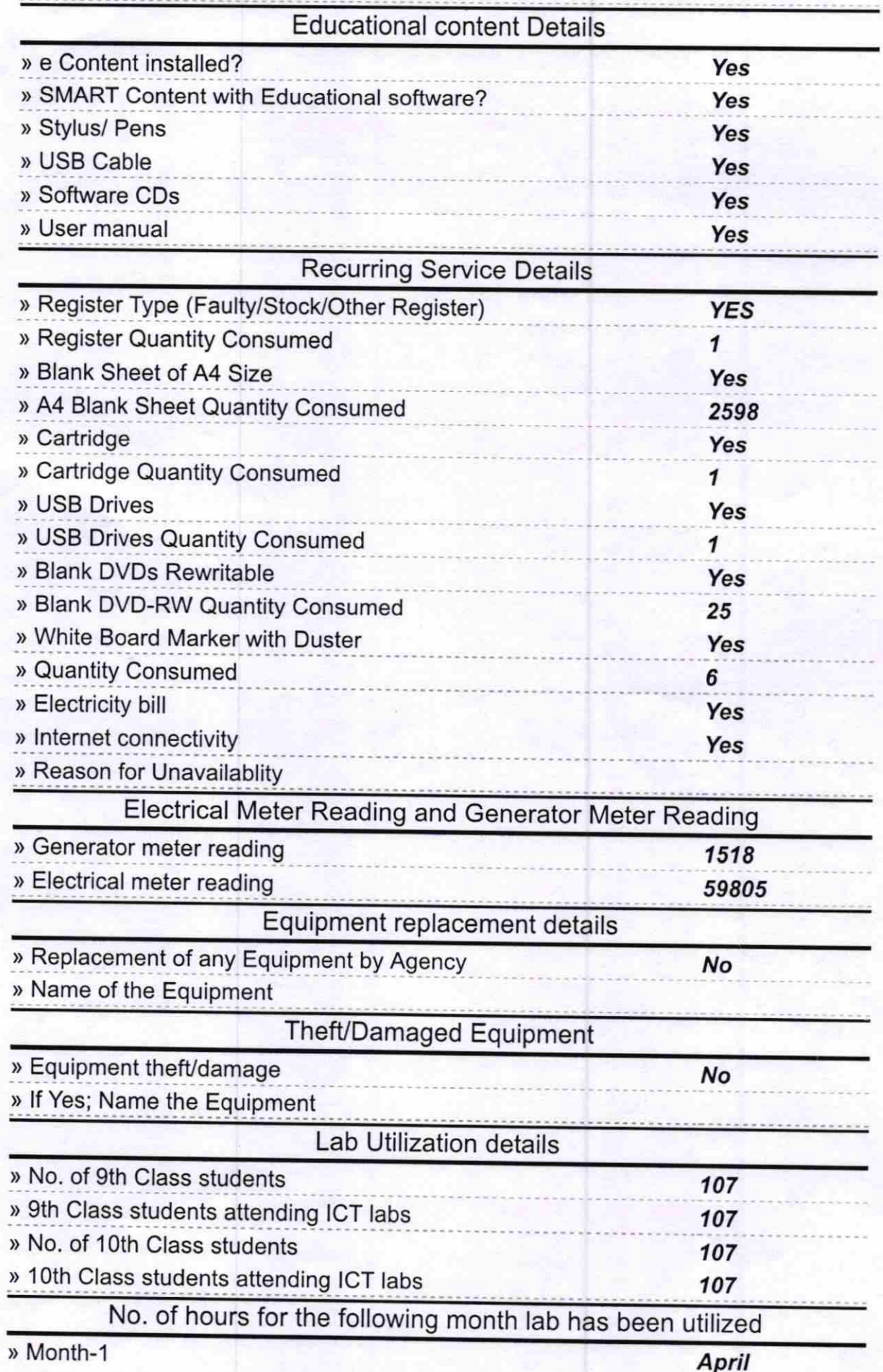

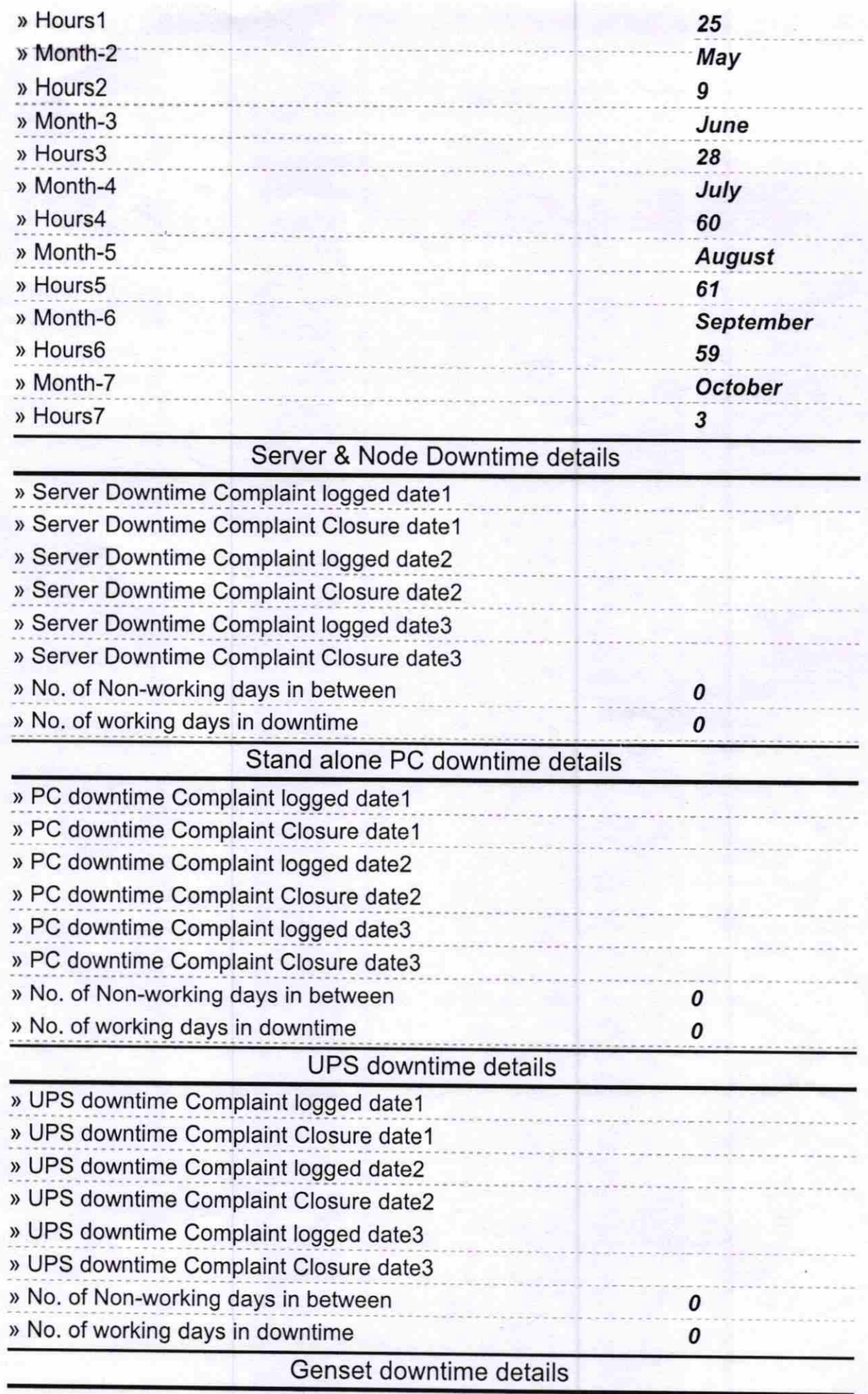

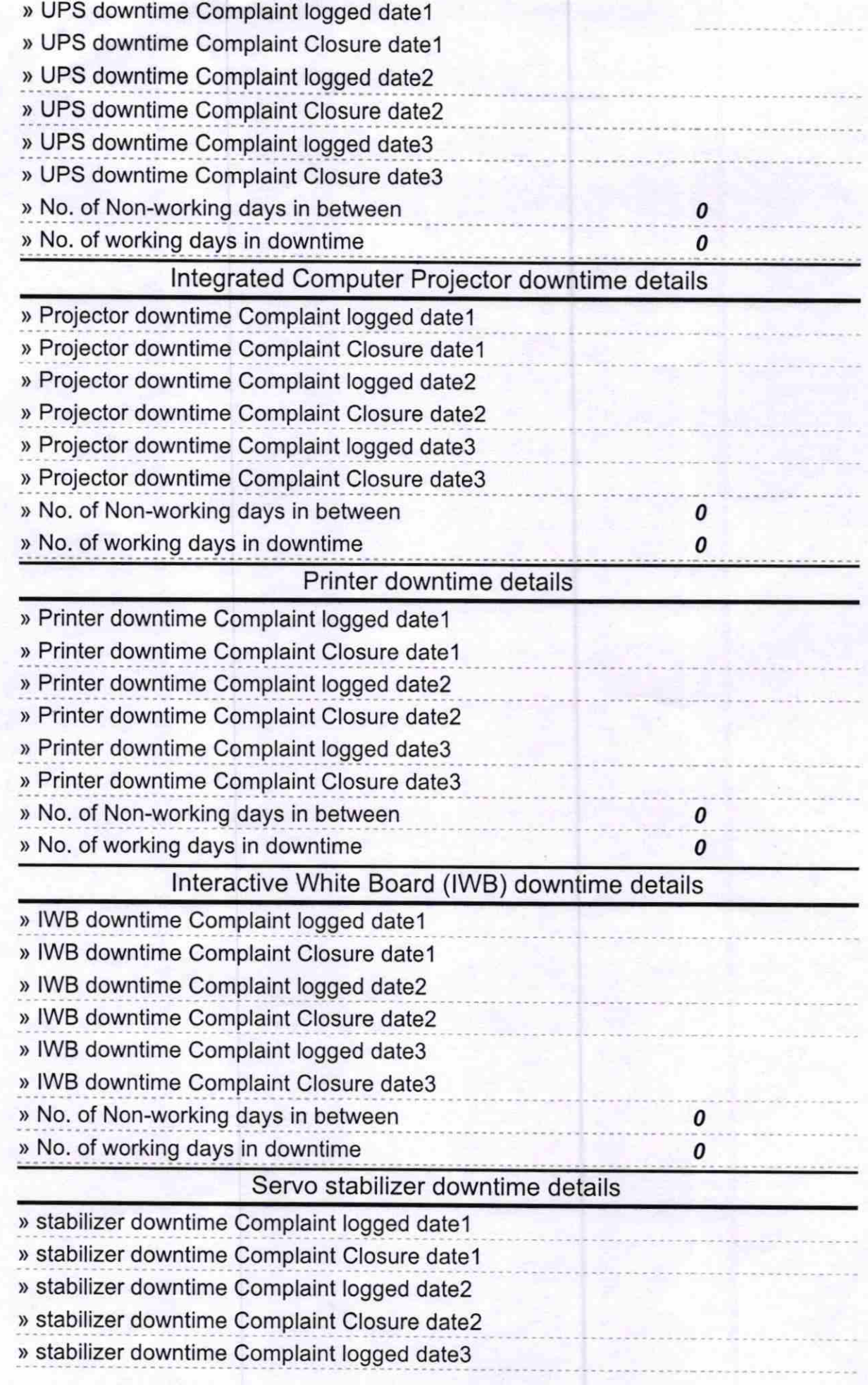

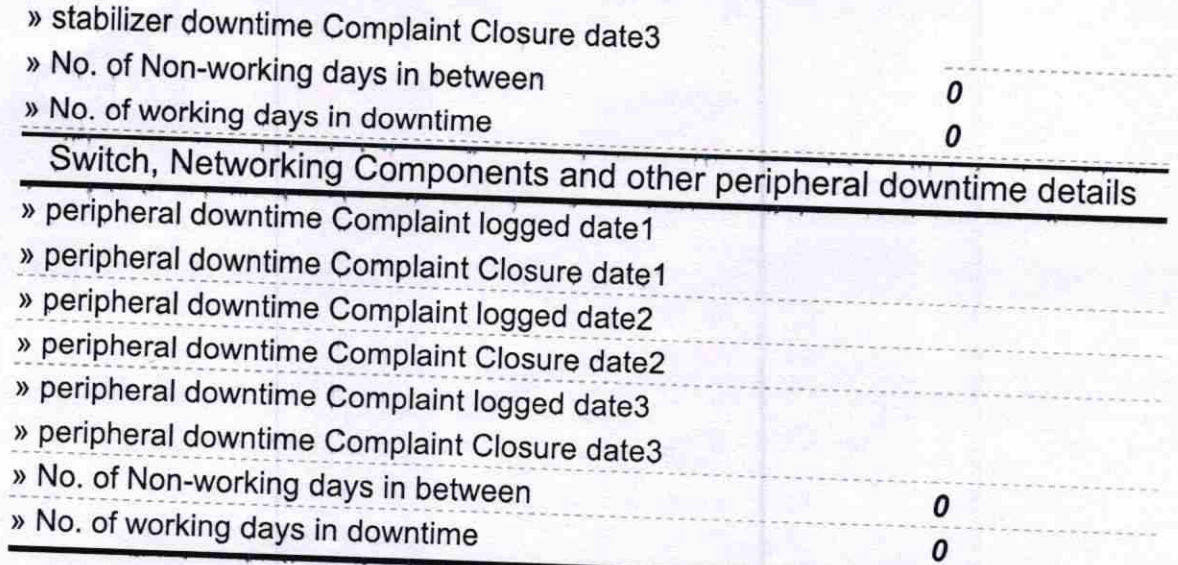

Signature of Head Master Mistre tress with Seal